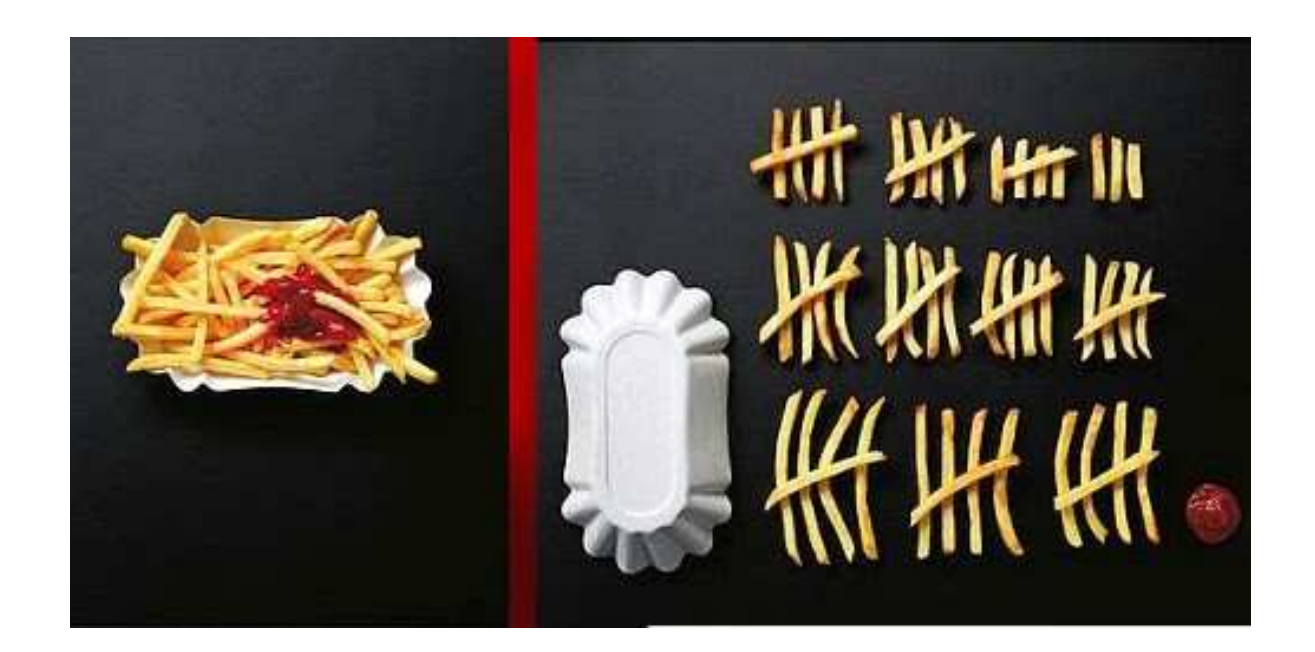

# **Refactoring with IntelliJ**

A short guide

## **Motivation**

- Save transformation
- Work is easier
- Use powerfull tooling
- Decide about outcome
- Learn the IDE

## **Extract objects**

- Done with Ctrl Alt type of extraction
	- M extract Method
	- V extract Variable
	- C extract Constant
	- F extract Field
	- P extract Parameter

## **Field extraction**

### **Extract field with Ctrl-Alt-F**

StringWriter sw = new StringWriter(); sw.append(Globals.StmCfq[0]);  $sw.append("\n'\n$ for (String key : gt.keySet()) { var t : Quintet<String, Date, String, Integer, Integer> = gt.get(key); String  $sn = t.getValue0()$ ;  $int$  nOfShs = t.getValue4(); DecimalFormat  $dc = new DecimalFormat(Globals.StmCfg[1]):$ SimpleDateFormat  $df = new SimpleDateFormat(Globals.StmCfq[2])$ : var cl : HttpClient = HttpClient.newHttpClient(); var r : HttpRequest = HttpRequest

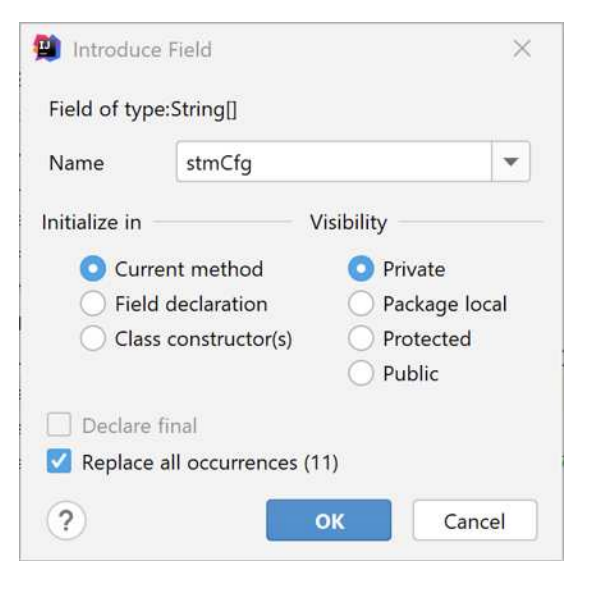

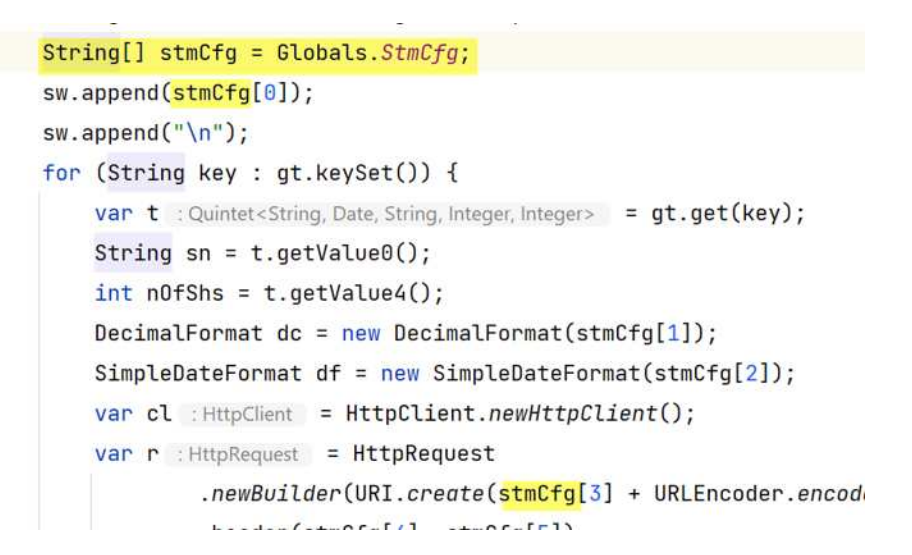

### **Extract constant**

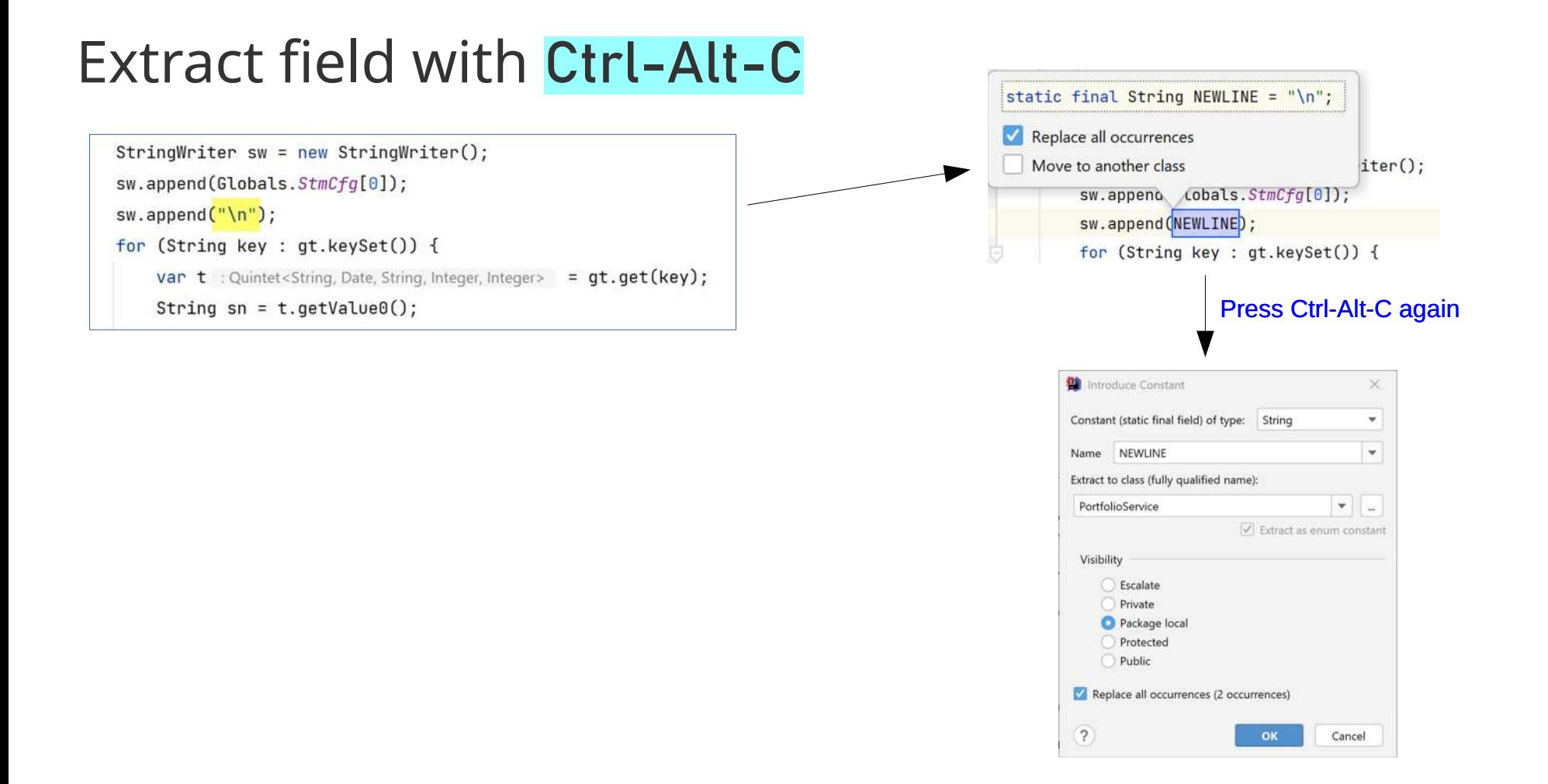

# **Change signature**

#### Change of method signature Ctrl-F6

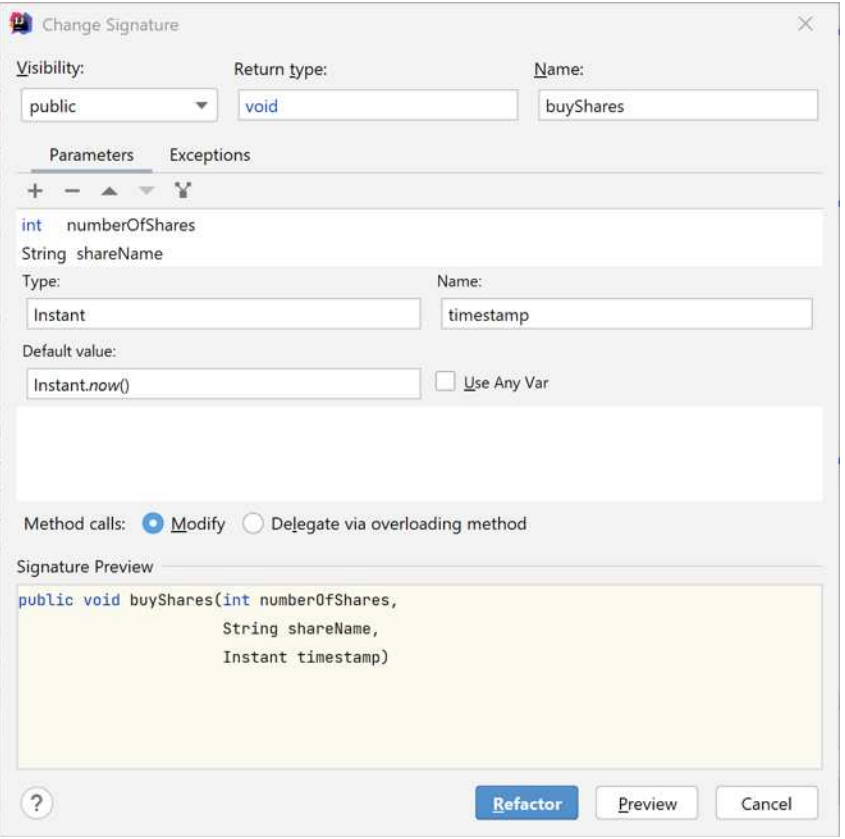

- Change name of method
- add/remove parameters
- give new parameters default
- rename parameters
- change order of parameters
- use preview

### **Extract superclass**

public class MessageForwarder {

 $\overline{\mathbf{1}}$ 

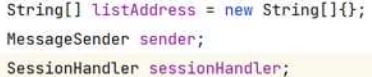

public MessageForwarder(SessionHandler sessionHandler, MessageSender sender) { this.sessionHandler = sessionHandler;

 $this$ . sender = sender;

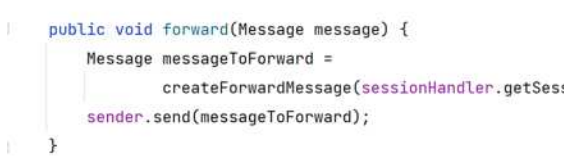

private String[] getMailListAddress() { return new Stri

private Message createForwardMessage(Session session, M Message forward = new MimeMessage(session); forward.setFrom(getFromAddress(message));

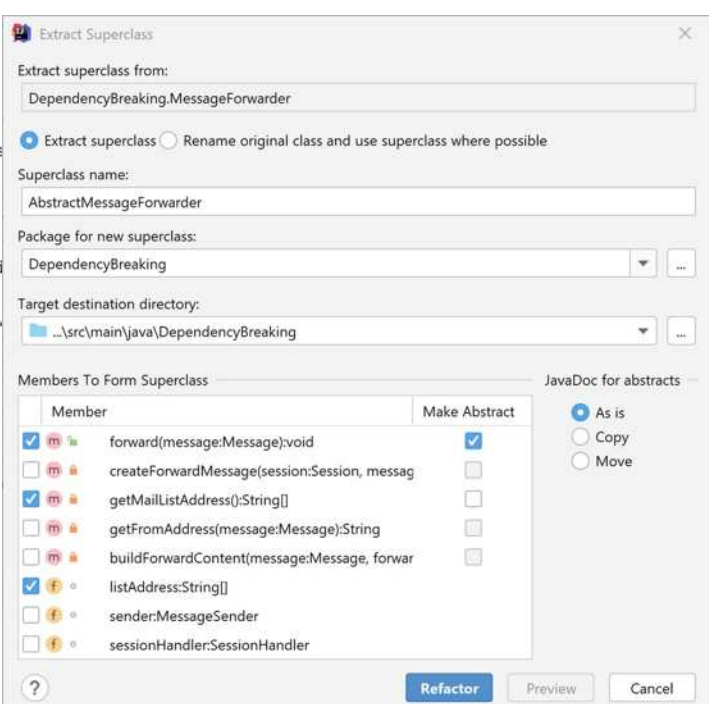

- public class MessageForwarder extends AbstractMessageForwarder { MessageSender sender; SessionHandler sessionHandler: public MessageForwarder(SessionHandler sessionHandler, MessageSender sender) {
- this.sessionHandler = sessionHandler: this.sender = sender:  $|$

#### MOverride

 $\mathbf{1}$ 

public void forward(Message message) { Message messageToForward = createForwardMessage(sessionHandler.getSession(), message); sender.send(messageToForward);  $\rightarrow$ 

private Message createForwardMessage(Session session, Message message) { Message forward =  $new$  MimeMessage(session);

public abstract class AbstractMessageForwarder {  $String[]$  listAddress = new String[] $\{\}$ ;

public abstract void forward(Message message);

protected String[] getMailListAddress() { return new String[0]; }

## **Conclusions**

- use IDE when ever possible
- manual work much more error-prone
- easier then in Eclipse
- it's fun with the right tools
- try *analyze* possibilities

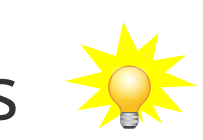

• look for further refactoring possibilities

## **References**

- Code refactoring on jetbrains: <https://www.jetbrains.com/help/idea/refactoring-source-code.html>
- Keyboard shortcuts: <https://www.jetbrains.com/help/idea/reference-keymap-win-default.html>
- In IntelliJ: Help  $\rightarrow$  Keymap reference

Thanks for your attention and have fun with IntelliJ

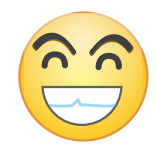

## code refactoring  $\rightarrow$  art style

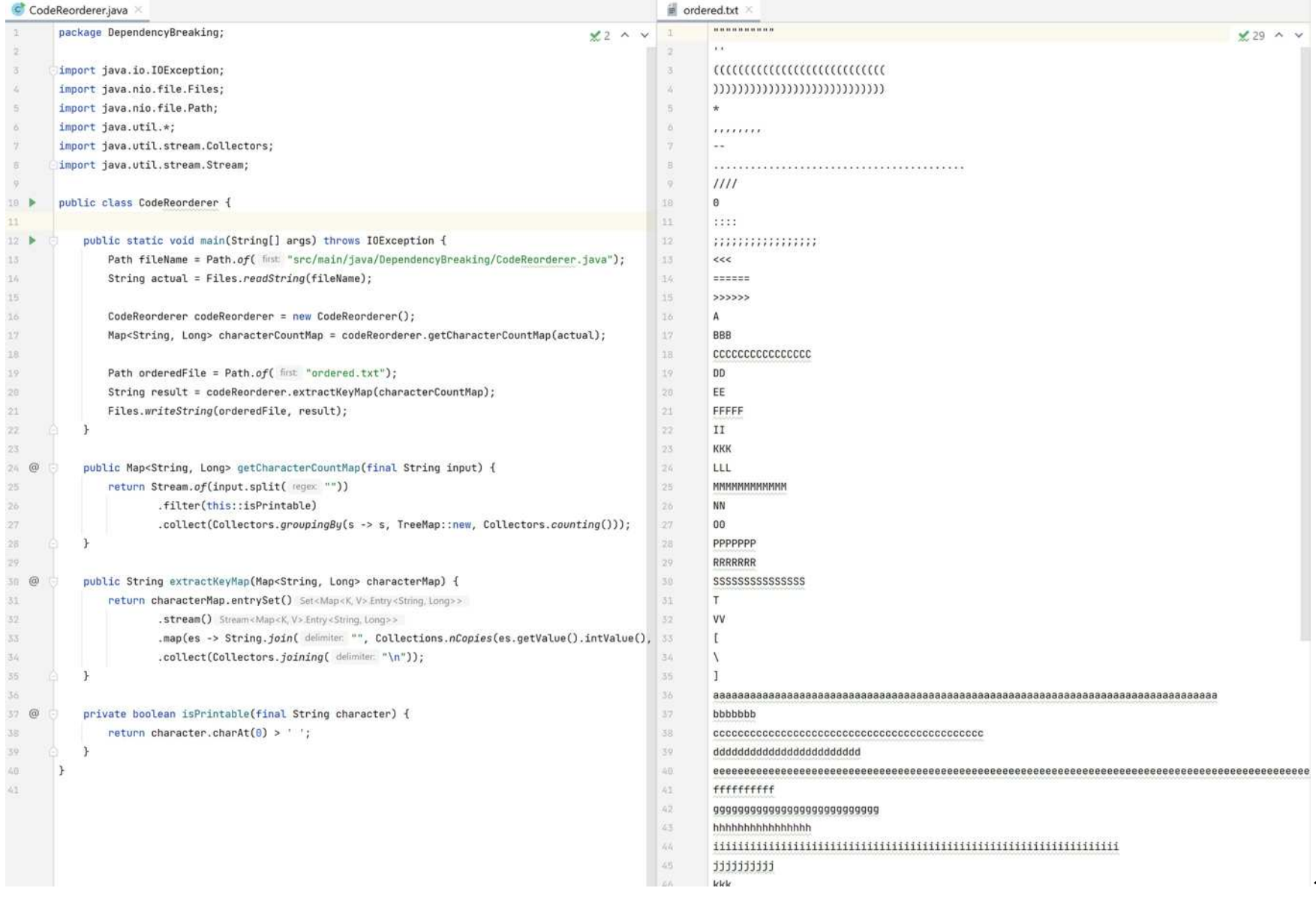